## Lab 4 – Digital Downloads

Maximum Points = 10

The purpose of this lab is to implement the Visual Basic code for the simple GUIs that use variables and arithmetic operations. The GUI will consist of one picture box, a label to hold the constant cost per download, a text box for the user to enter the number of downloads, a label to display the total price and 3 buttons for calculating the cost, clearing the fields, and exit. [shown below] Follow the guidelines in chapter 4. Test your program frequently and TEST WHAT YOU SUBMIT.

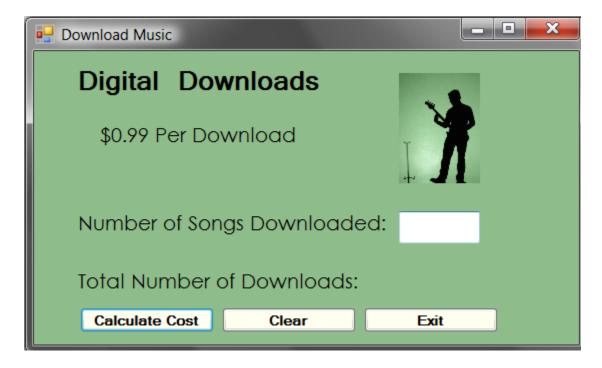

(Due before 5 pm on Friday, February 1, 2013) Submit your files containing your program and design by zipping up the Project folder into a file named lab4-ws.zip where ws are your initials. Upload the file to the dropbox in CougarView.

NOTE: Documentation must include

A) Program block:

'PROGRAM: program name

'AUTHOR: your name (give credit for any code that is not

yours)

' DATE: date of creation

'PURPOSE: detailed description of program

| B) Eve                                                                                                    | very subroutine                        |               |
|----------------------------------------------------------------------------------------------------|----------------------------------------|---------------|
| '*****                                                                                                    | ************************************** | ************* |
| 'detailed description of the subroutine's function  (give credit for any code that is not yours)  '*********************************** |                                        |               |
| Grades are determined using the following scale:                                                                                       |                                        |               |
| •                                                                                                    | Runs correctly                         | : /2          |
| •                                                                                                    | Correct output                         | :/2           |
| •                                                                                                    | Design of output                       | :/1.5         |
| •                                                                                                    | Design of logic                        | /2            |
| •                                                                                                    | Standards                              | /1.5          |
| •                                                                                                    | Documentation                          | :/1           |

**Grading Rubric** (Word document)